#### **Applied informatics** Analysis of information validity and creation of abstracts.

ZEMÁNEK, Z. ‐ PLUSKAL,D. ‐ SMETANA, B.

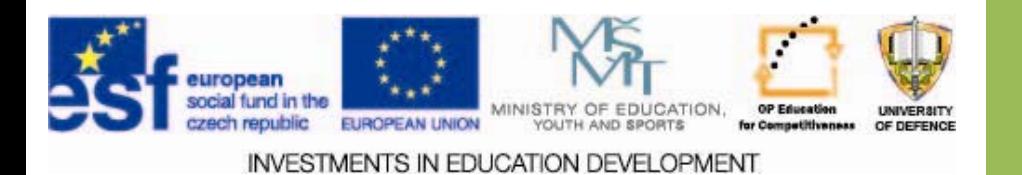

Analysis of information validity Analysis of information validity and creation of abstracts.

- **1. Analysis of information validity**
- **2. Creation of abstracts in a selected SW**
- **3. Abstracts and information analysis**
- **4. Assignments Assignments**

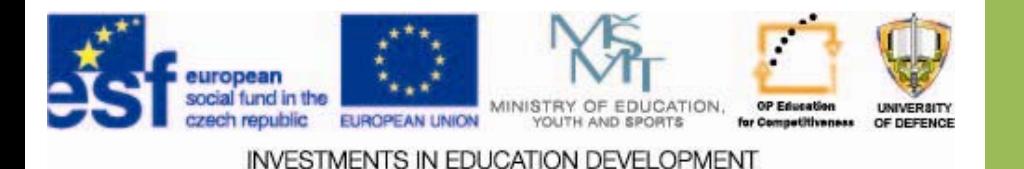

# **Aims of the exercise Aims of the exercise**

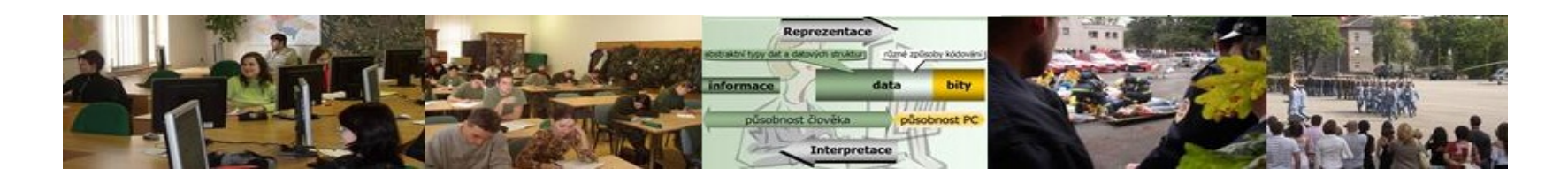

- 1.Provide students with basic information about the analysis of information.
- 2.Introduce and explain the basics of information retrieval with a software support.
- 3. Introduce how to make search and analysis of information for the assignment.

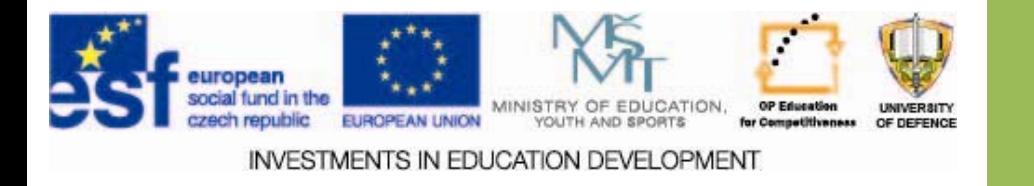

# **Information validity Information validity**

 $\Box$  One of the most important characteristics of information, which should have a manager in mind is its **validity**.

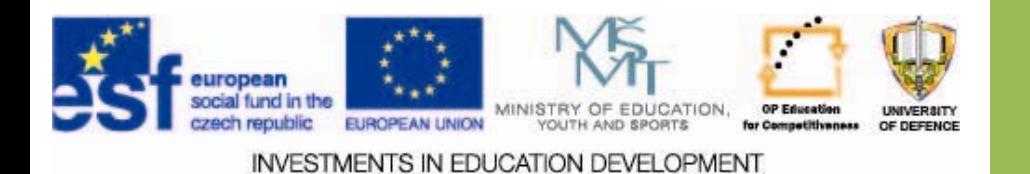

# **Information validity Information validity**

- $\Box$  Validity of information its consistency with the reality especially in terms of time.
- $\Box$  A lot of information can change over time and "old data" may not be current and its use may lead to fundamental errors. [1]
- $\Box$  Information then becomes the "misinformation", but with no intention.

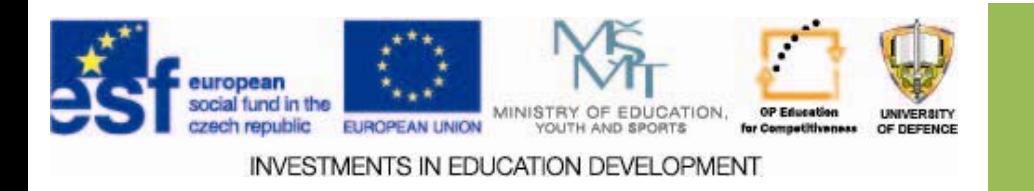

# **Probability of correctness Probability of correctness**

- $\square$  Correctness refers to the type of information regarding facts and allegations.
- $\Box$  In many cases it is not the case, such as recording of a phone call in court files.
- $\Box$  In such cases, the correctness is associated with the question of whether it is a fake.
- $\Box$  We will ask for the source from which the information is coming, respectively ask for other indications, that verify the validity (testimony ...).

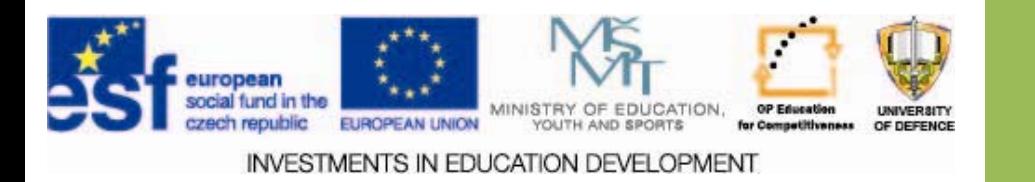

#### **Effectiveness EffectivenessPersuasiveness Persuasiveness**

- $\Box$  Relevant information is always dependent
	- = On the nature and concept of the problem
	- = The nature and circumstances of the solution.
- $\Box$  Relevant information are those that are essential for solving the problem.
- $\Box$  They can be described as strong.
- $\Box$  The persuasiveness of their importance, but does not have to be obvious at first glance.

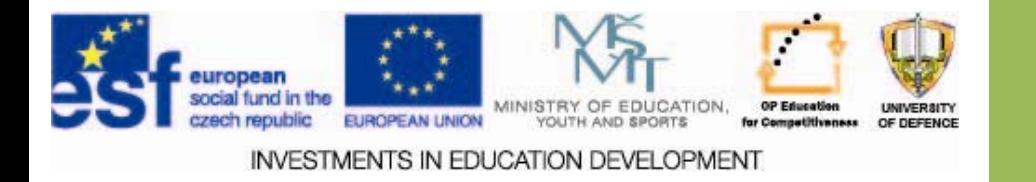

#### **Effectiveness EffectivenessPersuasiveness Persuasiveness**

- $\square$  A typical example is the use of numbers and graphs.
- $\square$  Numbers are very convincing, but they are not necessarily important or right, but their apparent persuasiveness can often be misleading.
- $\Box$  We should always ask for their origin, the ways in which they were obtained, and we should not be satisfied with individual details without seeing the whole picture…
- $\Box$  Consider, for example: the percentage of the profit growth of 150% is respectable, but absolute values may be negligible. [1]

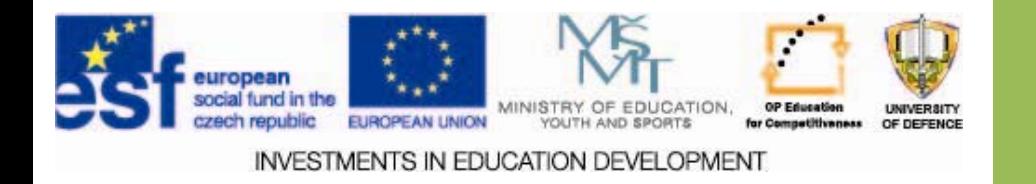

#### **Relative and absolute value of information information**

We should:

seek knowledge of relative data,

seek knowledge of absolute figures,

- know that the average have a limited explanatory value. in many cases should be supplemented with the standard deviation. In other cases median is more useful… (It is true that at least 50% of the value is less than or equal to; a minimum of 50% is greater than or equal to the median).
- From this point of view mathematics, statistics, and other disciplines play an important role:
	- = its not about how "learn to count" (computers manage that easily), but understand what the resulting numbers mean. [1]

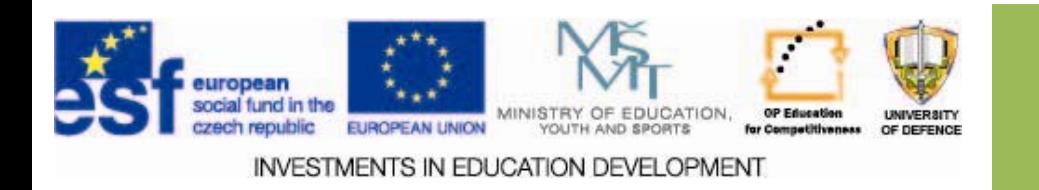

## **Abstracts Abstracts**

- $\square$  Resources selected by analyzing validity.
- $\Box$  They are an important part of projects and theses.
- $\Box$  They contain a recapitulation of development and current status.
- $\Box$  They can be:
	- $\Box$ Retrospective single glance back
	- $\Box$ ongoing Newsfeeds
- $\square$  Abstracts are subjective lists of the most important points and ideas of the text.
- $\square$  This creates a text outline, which is used for quick understanding and orientation in the topic.

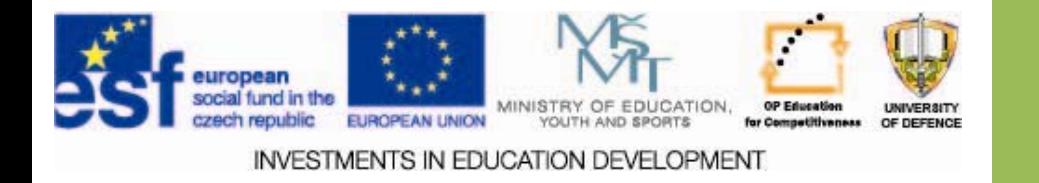

# **Content by the norm Content by the norm**

□ According to ČSN 01 01 98 the result includes:

- □ Cover Sheet: Name of institution, research No / year, name, keywords, ordering, supplier, date of entry / processing, number of records, place, year
- $\Box$  analytical list: the type of document, time limitation, linguistic definition, the arrangement of records (alphabetically, chronologically, according to the document type), information resources
- $\Box$  records: with annotations, if the user wishes (records should be included in the formal arrangement prescribed by:
- $\Box$  ISO 690 bibliographic citations. Content, form and structure,
- **□** ISO 690-2 bibliographic citations. Part 2: Electronic documents or parts thereof)

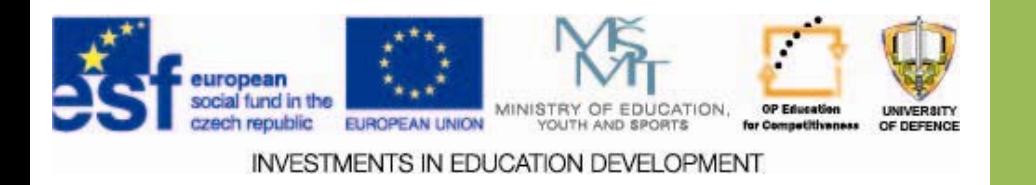

# **Clipmarks Clipmarks**

- $\square$  Digital clipping is selected portion of any digital object a website.
- $\square$  Clipmarks can be text paragraphs, marked sentences, pictures or videos.
- $\square$  One record can combine different parts of an object, such as the page title, second and third paragraphs and two selected photos.
- $\square$  Saved record is a collage that plays the same role as the classical excerpts and annotations.
- $\square$  Clipping tools are often associated with the online system, where each user can store their clippings, process and even share. [2]

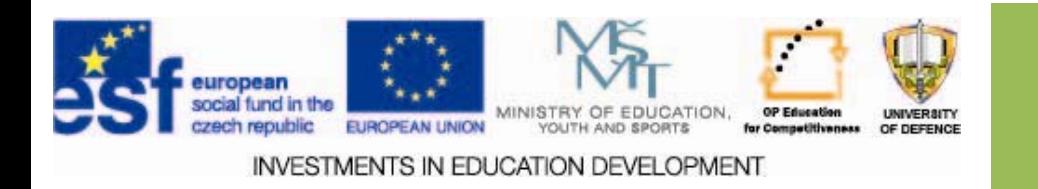

# **Clipmarks Clipmarks**

- $\Box$  Clipmarks is an application and an online system. It is free and does not require registration.
- $\Box$  Clipmarks supports the two most widely used web browsers MS IE and Firefox, regardless of the platform, so users can work with the application in the operating systems Windows, Mac OS X and Linux.
- $\Box$  Working with Clipmarks is completely intuitive and takes place at all stages visually ‐ clippings can be arbitrarily splice.
- $\Box$  Unlike most similar systems the clippings are separate copies of objects, so they are not dependent on the life of the original.
- $\Box$  After saving the server clippings one can easily and quickly describe, and enable efficient sharing with other users. [2]

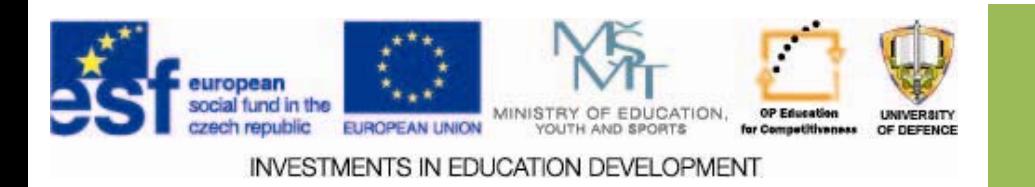

# **Clipmarks Clipmarks**

Clipmarks may be private (only to the needs of users) or public in the community (community is defined as a system in which the clipmark is published).

**□** Clipmarks.com and Amplify.com are linkd with other popular systems such as WordPress, Facebook, Twitter apod.

#### □ Installation http://clipmarks.com/install/ [2]

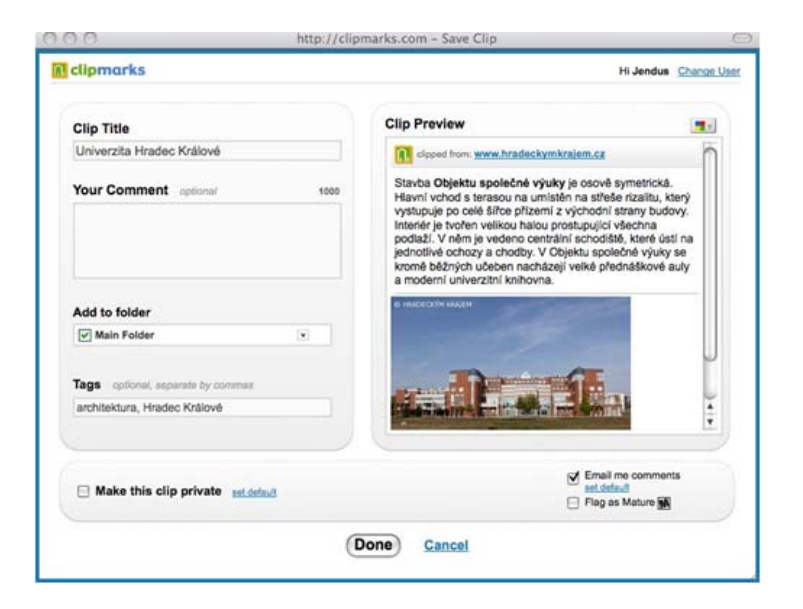

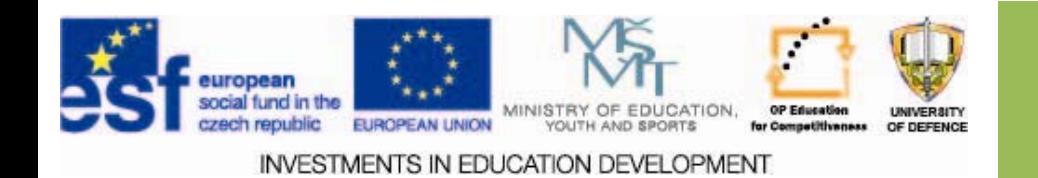

# **ArsClip ArsClip**

- $\square$  Except for programs, working with clippings which are accessible online in the cloud, you can use data box.
- $\square$  ArsClip is a very small program used to expand the clipboard to copy text.
- $\Box$  It does not have to not be installed, just unzip it to a folder (it is portable).
- $\square$  Programs, or rather utilities such ArsClip are trying to facilitate the work for the user.
- $\Box$  If you frequently copy text, numbers and some special characters, (some symbols are difficult to find on the Czech keyboard) the program can be <sup>a</sup> good help for you.
- $\Box$  It can be used to copy graphics. [3]

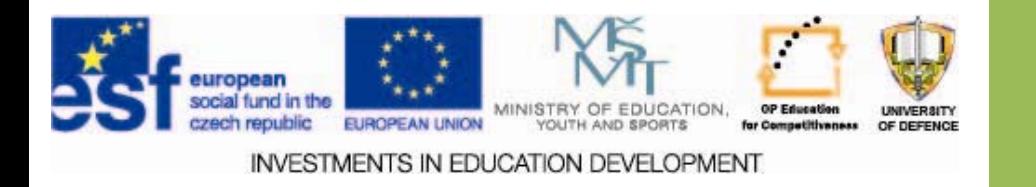

# **ArsClip ArsClip (settings) (settings)**

#### $\square$  Right click, then *Configure Configure*.

#### $\Box$ Change the settings

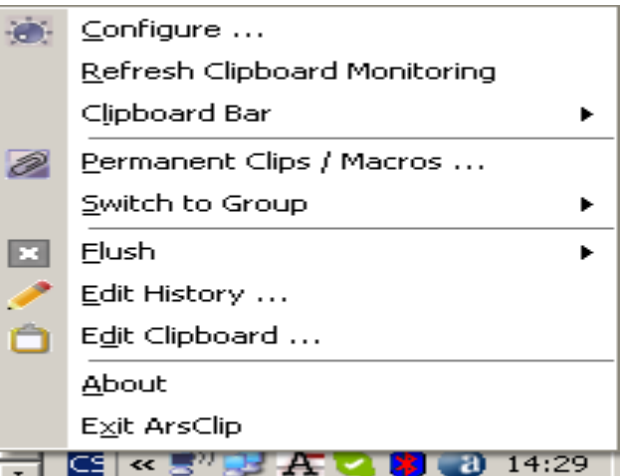

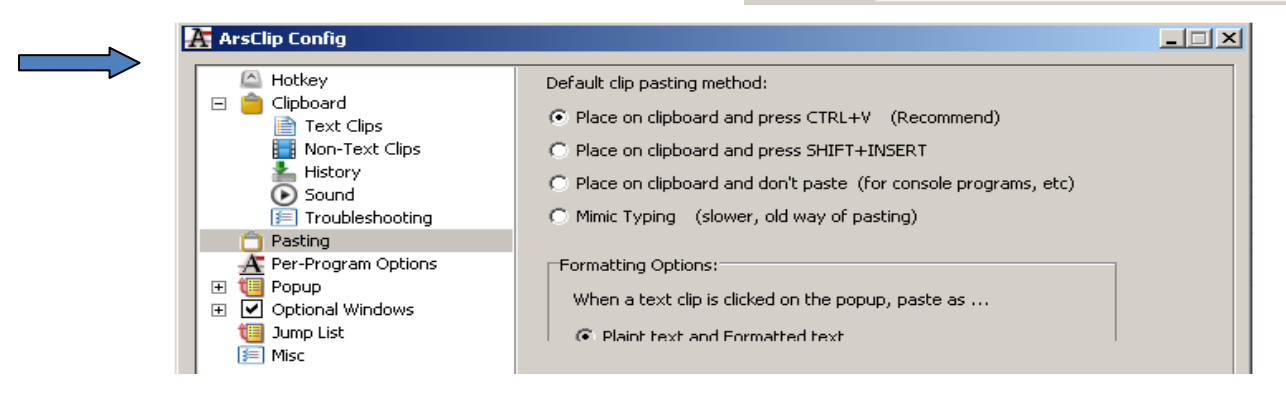

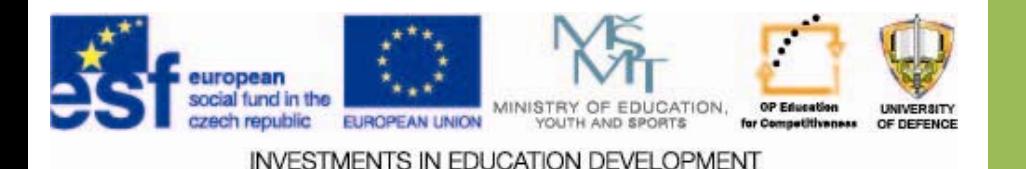

# **ArsClip ArsClip – clipboard clipboard properties properties**

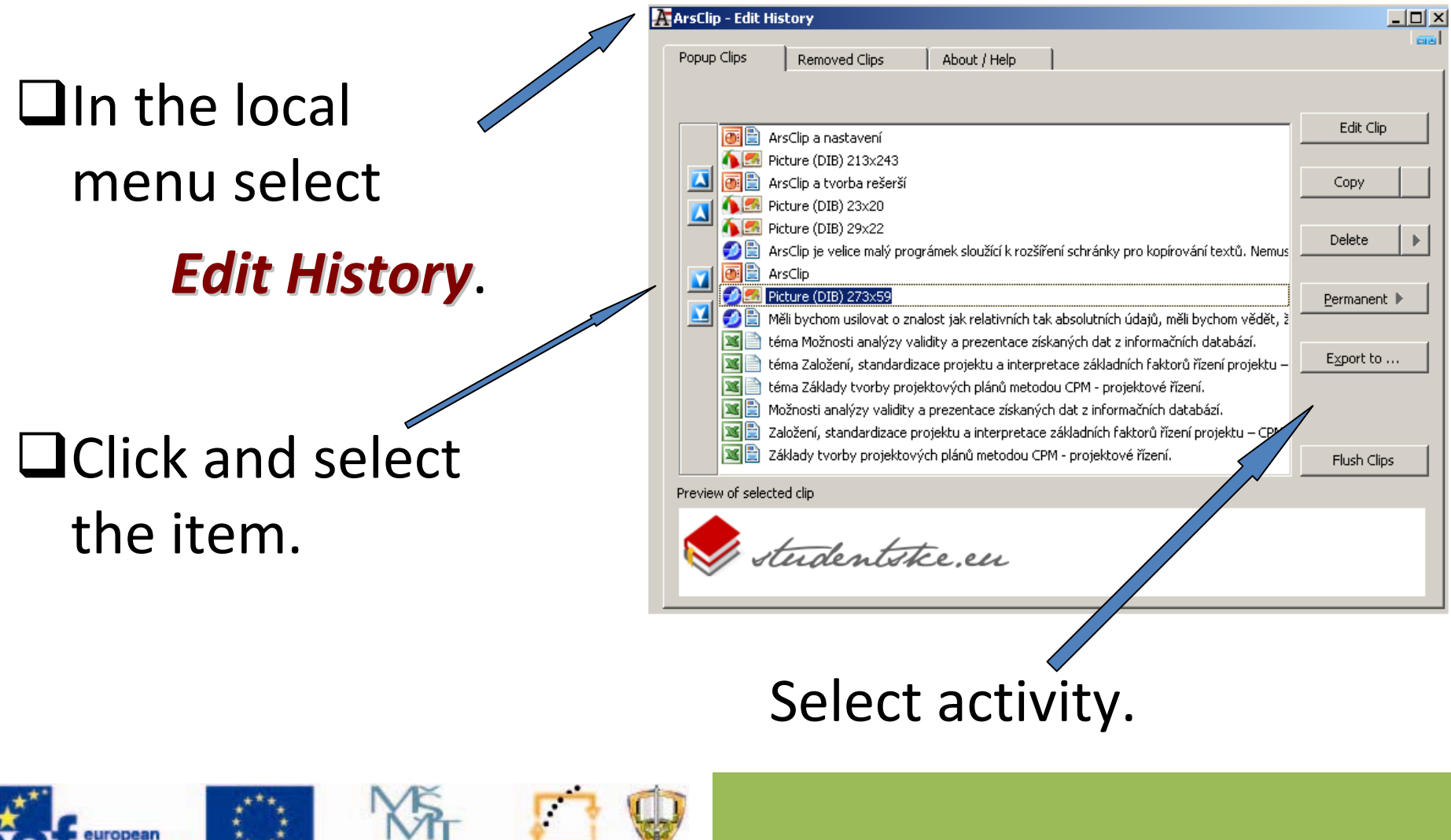

æ

**UNIVERSITY** 

OF DEFENCE

r Competitiveness

**INVESTMENTS IN EDUCATION DEVELOPMENT** 

**EUROPEAN UNION** 

**MINISTRY** 

### **ArsClip ArsClip – inserting inserting**

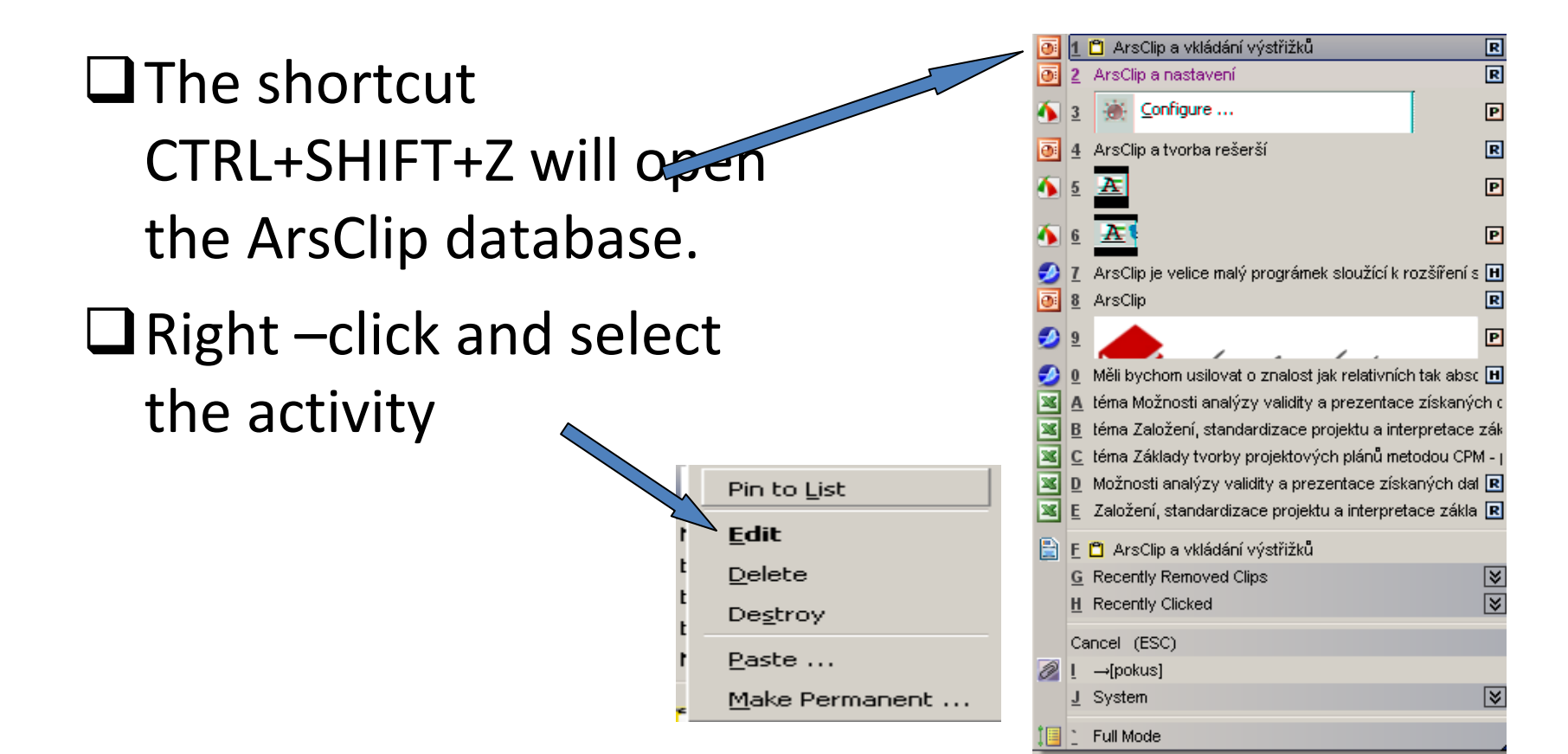

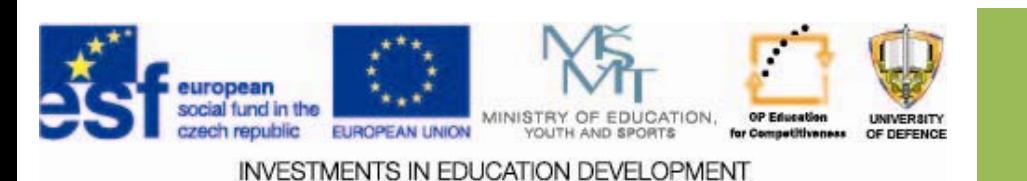

### **ArsClip ArsClip**

- $\square$  The abstract will be an attachment to the case study and will be based on the citations from the 8E exercise.
- $\Box$  In addition to citations insert annotations from ArsClip.
- $\square$  Follow the norm.

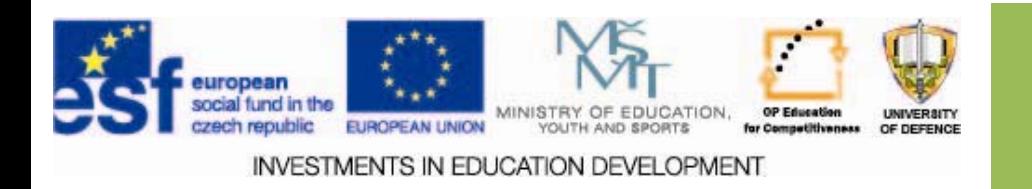

### **Information Information analysis analysis**

- $\square$  On the basis of arguments "validity", "probability of correctness", "effectiveness" create <sup>a</sup> table in MS Excel.
- $\square$  Evaluate the sources in the abstract using the 10point scale for each argument.
- $\Box$  Exchange your evaluation with team members to a make up table.
- $\Box$  Create a chart with validity rating.

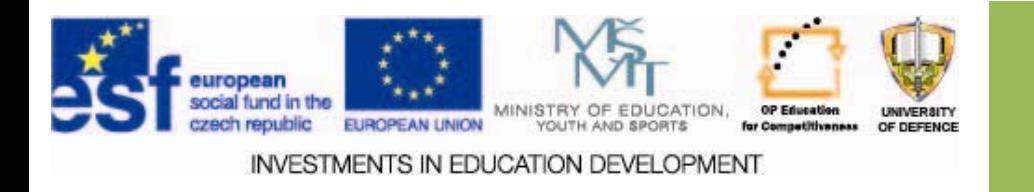

**Assignments Assignments**

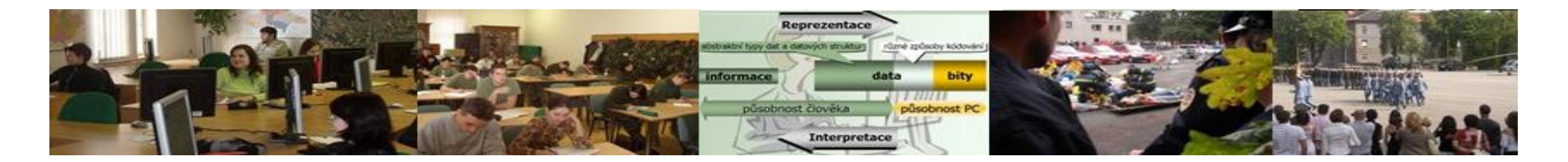

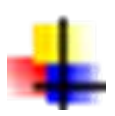

Develop the abstract and insert it to the case study.

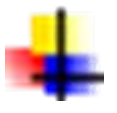

Complete the table with validity analysis of your team evaluation of arguments.

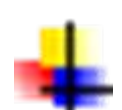

Fill the chart based on the evaluation of the validity of the table.

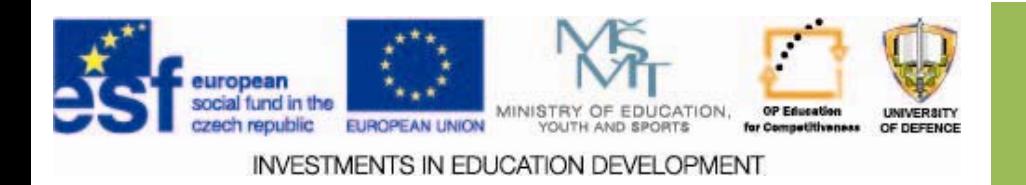

#### **Resources Resources:**

- 1. Validita informací. Http://managment-marketing.studentske.eu [online]. Validita informací. Http://managment-2013 [cit. 2013-11-28]. Dostupné z: http://managment-<br>marketing.studentske.eu/2008/06/validita-informac.html
- 2. CLIPMARKS rychlé rešerše pomocí výstřižkových nástrojů.<br>Http://www.ikaros.cz [online]. 2010 [cit. 2013-10-24]. Dostupné z:<br>http://www.ikaros.cz/clipmarks-rychle-reserse-pomoci-vystrizkovychnastroju
- 3. ArsClip: pamatuje si za vás. *Http://www.slunecnice.cz* [online]. 2013 [cit. 2013-11-28]. Dostupné z: http://www.slunecnice.cz/tipy/arsclip-pamatuje-si-za-vas/
- 4. Jak dělat rešerši. [online]. Copyright © 2010 ÚK ČVUT.
- 5. [cit. 2013-10-24]. Dostupné z: http://knihovna.cvut.cz/sluzby/reserse/jak-delat-resersi.html
- 6. SEJK, P. KRATOCHVÍL, J. *REŠERŠE interaktivní tutoriál.* [online]. © 2010 Knihovna univerzitního kampusu MU Brno. Dostupné z: http://ukb.muni.cz/kuk/animace/eiz/Reserse/reserse\_teorie.html
- 7. CLIPMARKS rychlé rešerše pomocí výst řižkových nástroj ů. [online]. http://www.ikaros.cz/node/6137

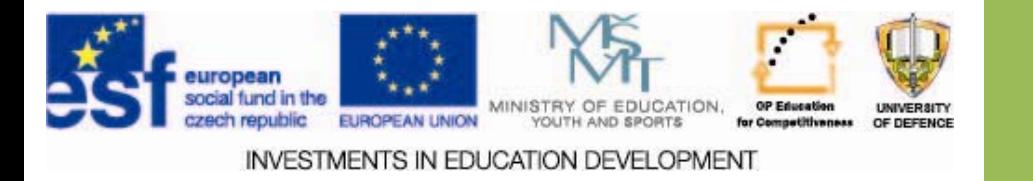